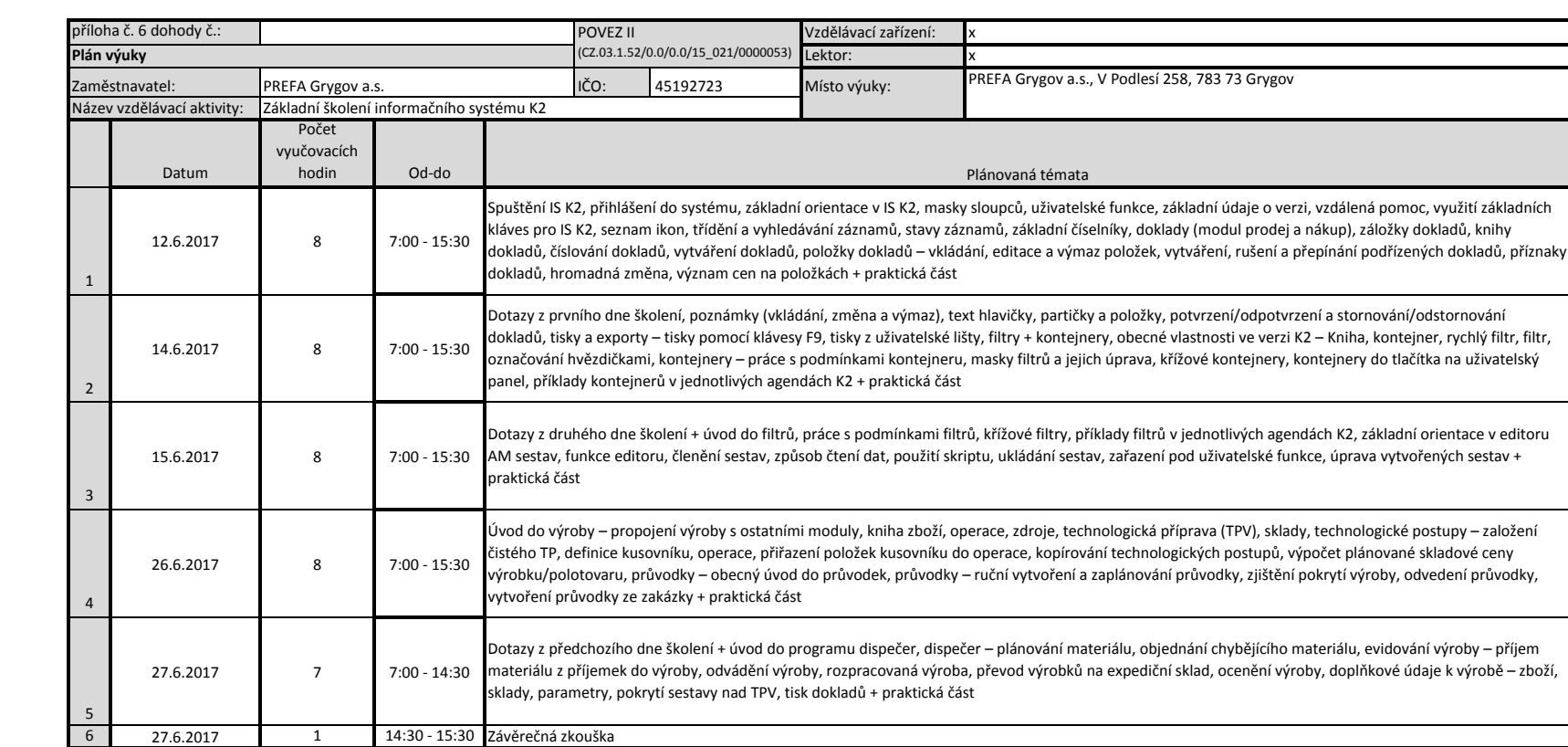

*Vyplňte pouze bílá pole*

Evropská unie<br>Evropský sociální fond

Operační program Zaměstnanost Úřad práce ČR

 $\overline{\mathbf{r}}$ 

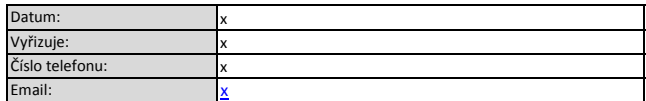

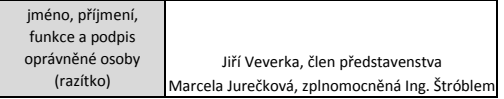